# **DLMS/COSEM**

# DLMS COSEM communication protocol

Supported device types and versions Communication line configuration Station configuration Station parameters
Settings of transmission parameters I/O tag configuration I/O tag address
Literature
Changes and modifications
Document revisions

## Supported device types and versions

This protocol implements serial communication with the devices (energy & water metering) according to the DLMS/COSEM standard. It can use binary HDLC protocol, the TCP/UDP Wrapper (used for communication via TCP/IP), or the Gateway protocol. Gateway protocol is used if there is a so-called Gateway device between the SCADA system and the device. The Gateway is a device connected to a network with a SCADA system and to one/more networks with energy meters (it does not have to be an Ethernet network, but e.g. RS-485 or power lines).

Two modes of addressing I/O tags are supported:

- "Short Name (SN) referencing" using 16-bit object addresses
- "Logical Name (LN) referencing" using 6-byte OBIS codes

Communication was tested with the following devices:

- EMH LZQJ (SN referencing)
- Landis ZMD400 (SN referencing)
- Iskraemeco Iskra MT880-M (LN referencing)
- ADDAX NP73E.2-18-1 (LN referencing)
- Iskraemeco AC750-G3C2 gateway + Iskraemeco AM550-ED1.11, AM550-TD2.12 electrometers (LN referencing, Gateway mode)
- Iskraemeco AC750-G3C2 gateway + Iskraemeco AM550-ED1.11, AM550-TD2.12 electrometers (LN referencing, Wrapper mode, IPv6 communication)

The protocol supports time synchronization, the period is configured in the station configuration dialog.

#### **Communication line configuration**

- Supported line categories: Serial, SerialOverUDP Device Redundant, TCP/IP-TCP, TCP/IP-TCP Redundant, MOXA IP Serial Library, RFC2217 Client, MODEM.
- For TCP/UDP communication using TCP/UDP Wrapper, TCP/UDP ports 4059 are reserved.

### Station configuration

Communication protocol "DLMS/COSEM".

The station address (DLMS Server HDLC/MAC Address) consists of two parts: Upper MAC Address and Lower MAC Address. Each of them is in the range from 0 to 16383 (3FFFH).

| DLMS Server HDLC/MA | AC Address |
|---------------------|------------|
| Upper MAC Address   | 1          |
| Lower MAC Address   |            |
|                     |            |

As per a specification, DLMS UA 1000-2 Ed. 7.0 (Green Book) represents:

- · Upper MAC Address is used for Logical Device addressing, i.e. separately addressable entity within the physical device.
- Lower MAC Address is used for Physical Device addressing, i.e. multi-drop address on the line.

Upper MAC Address is required. An implicit value, which is set when the station address is missing, is a reserved address Upper MAC Address = 1 (Management Logical Device).

In ordinary situations, when the physical device is identical with the logical one (one physical device = one logical device), this address does not need to be changed. If the physical device integrates more logical devices, you should monitor content or "0-0:41.0.0" register of "SAP assignment" class (class\_id=17, attribute 2 "SAP\_assignment\_list") in the "DLMS SN Object List" dialog box. This dialog box shows the list of logical devices that are integrated in a physical one.

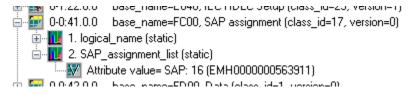

This is the example of a value representation of the "SAP\_assignment\_list" attribute of the "SAP assignment" class in the device which contains one logical device with Upper MAC Address 16.

See also the protocol parameter "Client MAC address" and a document "DLMS UA 1000-2 Ed. 7.0", chapter 8.4.2.3 "Reserved special HDLC addresses".

Note: for Iskraemec Iskra MT880, Upper MAC Address = 1, Lower MAC Address = 16 + last two digits of the serial number (if, for example, the serial

number is 72211943, then Lower MAC Address = 16 + 43 = 59).

Note: since the station address is DLMS Server HDLC/MAC Address, it is only used when the protocol parameter "Opening mode" is set to "Direct HDLC"

# Station parameters

or "IEC Mode E" .

Communication station configuration dialog box - Protocol parameters tab.

They influences some optional protocol parameters. The following station protocol parameters can be set:

#### Table 1

| Mode     |
|----------|
| (Opening |
| Mode)    |

Opening mode of connection with the device and a used link protocol.

If the device is configured so that it directly uses DLMS/COSEM protocol on the given interface, set this parameter to "Direct HDLC".

Direct

**HDLC** 

mode E

IEC

UDP Pure

TCP /UDP

TCP /UDP

Wrapper

Wrapper

Gatewa

protocol

Gatewa

protocol

Direct

**HDLC** 

Mostly (e.g. when reading through IR optical interface by an optical reading head) you must open the connection in IEC protocol in so-called "mode E" and then transfer to HDLC binary protocol (i.e. DLMS/COSEM).

"IEC mode E", according to the specification of IEC protocol, uses the following settings of the transmission parameters:

- baud rate 300 Baud,
- 7 data bits,
- even parity,
- 1 stop bit.

If "Opening Mode" is set to "IEC mode E", the above-mentioned transmission parameters must be set. As for the Serial communication line, the parameters must be set in the line parameters "Mode 1". See the protocol parameter "Software 7E1".

The setting of the baud rate to 300 Baud is usually not required when using the line of the MODEM category. A so-called DTE speed is used between a PC and a modem. If this speed is higher than 300 Baud, you have to activate the "handshaking" parameter on RTS /CTS in proper line mode.

If the parameter value is set to "Direct HDLC", a dynamic change of transmission parameters is not expected. You can use any Serial line mode and set it by the "Line mode" parameter on the station.

More information is mentioned in IEC 62056-21, Electricity metering - Data exchange for meter reading, tariff and load control - Part 21: Direct local data exchange, Annex E: "METERING HDLC protocol using protocol mode E for direct local data exchange".

See also chapter "Setting of transmission parameters".

The "UDP Pure" mode is used by some devices when communicating over UDP. Each DLMS/COSEM data packet (challenge /response) is in a separate UDP packet. In the case of TCP, this is problematic (without parsing it is not possible to determine what the size of the DLMS/COSEM data packet is) so the DLMS/COSEM standard defines the use of an envelope - called a Wrapper - for TCP /UDP mode (see next paragraph).

The "TCP/UDP Wrapper" mode is used when communicating over TCP or UDP. An 8-byte header (Version, Wrapper Source Port, Wrapper Destination Port, and Length fields) is added to the DLMS/COSEM data.

The "TCP/UDP Wrapper + Gateway protocol" and "Gateway protocol" modes are used when communicating over TCP or UDP through a so-called Gateway device. A prefix is added to the DLMS/COSEM data (single-byte fields Header, Device Network ID, Address Length, and variable-length field Device Address). Based on the Device Network ID and Device Address, the Gateway can distinguish which target device to route the request to. The device response is routed to the D2000 kOM process, and the prefix this time contains its identification (My Network ID, My Address).

In addition, in the "TCP/UDP Wrapper + Gateway protocol" mode, the same header as in the "TCP/UDP Wrapper" mode is added. When using UDP, some devices may omit the header, similar to the "UDP Pure" mode.

--- DLMS/HDLC parameters ---

|                                                                 |                                                                                                    | _Cipheri ng Short_N ame_Re ferencin g_No_Ci phering Logical_ Name_ Referen cing_Wit h_Ciphe ring Short_N ame_Re ferencin g_With_ Ciphering | o_Ciph<br>ering |
|-----------------------------------------------------------------|----------------------------------------------------------------------------------------------------|----------------------------------------------------------------------------------------------------|-----------------|
| Client<br>MAC<br>Address                                        | HDLC MAC address of a client (i.e. D2000 KOM process). The default value is 10H which is the reserved value "Public client". See "DLMS UA 1000-2 Ed. 7.0" document, chapter 8.4.2.3 "Reserved special HDLC addresses". For ADDAX NP73E.2-18-1 a different value than 10H had to be configured (1 or 2).                                                                                                    | 0 7FH                                                                                                    | 10H             |
| HDLC<br>Max_info<br>_field_len<br>gth-<br>receive<br>parameter  | The maximum length of one HDLC frame packet on the receiver's side. When communication problems occur (e.g. checksum error etc.), we recommend decreasing the value of this parameter.                                                                                                    |                                                                                                    | 250             |
| HDLC<br>Max_info<br>_field_len<br>gth-<br>transmit<br>parameter | The maximum length of one HDLC frame packet on the transmitter's side. When communication problems occur (e.g. checksum error etc.), we recommend decreasing the value of this parameter.                                                                                                    |                                                                                                    | 250             |
| Client<br>Max<br>Receive<br>PDU Size                            | The maximum length of PDU (data packet). One PDU can be divided into more HDLC frame packets according to settings of protocol parameters HDLC Max_info_field_length-receive and HDLC Max_info_field_length-transmit.  Note: A specific electricity meter (Landis + Gyr ZMD 400) only accepted a value of 0, otherwise it returned a rejected-permanent error during connection establishment. Another electricity meter (Landis + Gyr ZFD 405) only accepted the value 65535, otherwise it returned a rejected-permanent error during connection establishment.                                                                                                    | 0<br>65535                                                                                                    | 1200            |
| No<br>Disconne<br>ct                                            | A Disconnect request will not be used after the readout of values from a device is finished. During the next readout, a connection establishment phase is omitted (HDLC mode-setting request and AARQ negotiation request).  This allows for greater data throughput and an increase in the frequency of reading values from the device.                                                                                                    | YES/NO                                                                                                    | NO              |
| Password                                                        | Device password. If entered, the "Low Level Security" authentication with the entered password is used within the AARQ Association Request.                                                                                                    |                                                                                                    |                 |
| No<br>Browsing                                                  | Online address selection from the list of objects, directly on the device, through the DLMS Object List dialog box in the configuration of the I/O tag address will be disabled.  Disabling of browsing makes sense in a production environment if values are to be read on a several-seconds basis and reading a list of objects, which can take up to several minutes, is not acceptable.  Some devices (e.g. ADDAX NP73E.2-18-1) do not support reading of the object list.                                                                                                    | YES/NO                                                                                                    | NO              |
| Profile<br>Data<br>Optimizat<br>ion                             | Several electrometers implement optimization of time data when reading from profiles (class_id=7). The optimization means that only the first row of data contains a timestamp, others contain null. The timestamp of each row is equal to the previous row's timestamp plus the value of the <i>capture_period</i> (4) attribute.  If the value of this parameter is YES, the value of the <i>capture_period</i> attribute is read prior to reading the profile data. If the value of this parameter is NO, the content of the <i>capture_period</i> attribute is not read, but the KOM process relies on all profile rows to contain timestamps. If this is not the case, the profile data is not read, and the line logs contain error messages " <i>turn on station parameter 'Profile Data Optimization</i> ". | YES/NO                                                                                                    | YES             |
| xDLMS<br>Conform<br>ance                                        | Bit settings in the "xDLMS Conformance" field in the AARQ initial message. The default settings are:  • for Application Context "Short Name (SN) referencing" read/write bits • for Application Context "Logical Name (LN) referencing" get/set/parameterized-access bits                                                                                                    | 0                                                                                                    | 0               |

IEC Device Address It is an address of a station (device) and is used only if the Opening mode is set to "IEC Mode E".

This parameter is optional. It identifies the address of the device at the beginning of communication via the IEC protocol. If this parameter is not defined, the address will not be set at the communication via the IEC protocol and the device must always respond. If several devices are connected to one line (e.g. RS485 bus), the IEC address of a device must be set so that the devices could be identified and avoid a collision. A device address is max. 32 characters consisting of figures (0...9), capital letters (A...Z), small letters (a...z), or a blank space (). Zeros in front of valid figure are ignored (i.e. address 10203 = 010203 = 000010203).

"IEC Device Address" is a serial number of the device. In OBIS addressing, this register has an address "0-0:C.1.0" - Device ID 1, manufacturing number.

The picture below shows the front panel of the EMH LZQJ device. There is a serial number, i.e. IEC address (563911). If the device contains a display, this value may be usually displayed as you can see in the picture.

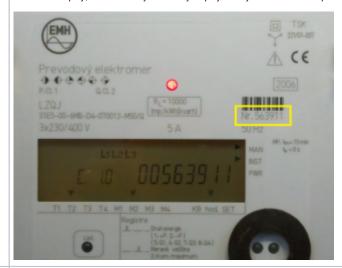

#### Baudrate Changeo ver (Z)

This parameter is used only if the Opening mode is set to "IEC Mode E".

It defines baud rate for the communication through HDLC protocol DLMS/COSEM after the changeover from IEC mode E to the HDLC

As for the Serial line, this parameter must set the baud rate to "Mode 2" of the line.

AUTO option sets the baud rate according to the value offered by a device. If this baud rate can not be identified, you should check the diagnostic communication logs. The following message can be found there:

10:46:05.809 30-05-2011 D DLMS> Z Detected: '4' = 4800 Bd

and set the baud rate according to it.

HDLC binary communication through DLMS/COSEM protocol, unlike the opening IEC step, is realized by different parameters which have to be set in "Mode 2" of the Serial line category:

- 8 data bits.
- none parity
- 1 stop bit.

See also the "Software 7E1" parameter and the chapter Settings of transmission parameters.

#### Software 7E1

This parameter is used if "Opening mode" is set to "IEC Mode E".

Setting it to YES activates an SW emulation of transmission parameters of 7 data bits and even parity when the transmission parameters of 8 data bits and none parity are set (i.e. emulation of 7E1 when 8N1 is set). It enables the use of the "IEC mode E" option for SerialOverUDP lines that do not support dynamic changes of transmission parameters.

See the chapter Settings of transmission parameters.

#### Wake-up Message Length

This parameter is used if "Opening mode" is set to "IEC Mode E".

Nonzero value activates the sending of a so-called "wake-up message" which activates the communication interface of battery-powered devices. The null characters (0x00) are sent according to the quantity that is defined by the parameter value. The baud rate must be 300 Baud (configured in "Mode 1" for Serial lines).

More information is available in IEC 62056-21, Electricity metering - Data exchange for meter reading, tariff and load control - Part 21: Direct local data exchange, Annex B: "Wake-up methods for battery-operated tariff devices".

#### Delay After Wake-up Message

This parameter is used if "Opening mode" is set to "IEC Mode E".

If a so-called "wake-up" message is activated, this parameter defines a delay after sending a "wake-up" message, before the beginning of communication. In the case of a Serial line, we recommend setting the "WaitTxEMPTY" parameter in a specific line mode.

According to document IEC 62056-21, you should set this parameter between 1,5 and 1,7 seconds.

--- TCP/UDP Wrapper parameters ---

300

AUTO

4800 9600 19200

YES/NO NO

0..120 0

0

ms

| Wrapper<br>Source<br>Port        | This parameter is used if the "Opening mode" protocol parameter is set to "TCP/UDP Wrapper" or "TCP/UDP Wrapper + Gateway protocol". It specifies the value of the Source Port field (2-byte number) in the wrapper header.                                                                                                    | -          | 0                              |
|----------------------------------|----------------------------------------------------------------------------------------------------|------------|--------------------------------|
| Port                             | Reserved ports are according to the standard:                                                                                                    |            |                                |
|                                  | No-station: 0x0000                                                                                                    |            |                                |
|                                  | Client Management Process: 0x0001     Public client: 0x0010                                                                                                    |            |                                |
|                                  | Open for client SAP assignment: 0x02 0x0F, 0x11 0xFF                                                                                                    |            |                                |
| Wrapper<br>Destinati<br>on Port  | This parameter is used if the "Opening mode" protocol parameter is set to "TCP/UDP Wrapper" or "TCP/UDP Wrapper + Gateway protocol". It specifies the value of the <i>Destination Port</i> field (2-byte number) in the wrapper header.                                                                                                    | -          | 0                              |
| on Port                          | Reserved ports are according to the standard:                                                                                                    |            |                                |
|                                  | No-station: 0x0000  Management Logical Device: 0x0001  Reserved: 0x0002 0x000F  Open for client SAP assignment: 0x0010 0x007E  All-station (Broadcast): 0x007F                                                                                                    |            |                                |
| 0-1                              | ` '                                                                                                    |            |                                |
|                                  | y parameters                                                                                                    |            |                                |
| Device<br>Network<br>ID          | This parameter is used if the "Opening mode" protocol parameter is set to "Gateway protocol" or "TCP/UDP Wrapper + Gateway protocol". It specifies the value of the <i>Device Network ID</i> field in the prefix in the sent request.  If only one network exists, value 0 shall be used.                                                                                                    | -          | 0                              |
| Device<br>Address<br>(hex)       | This parameter is used if the "Opening mode" protocol parameter is set to "Gateway protocol" or "TCP/UDP Wrapper + Gateway protocol". It specifies the value of the <i>Device Address</i> field in the prefix in the sent request.  Note: in the case of the Iskraemeco AC750 gateway, the 8-byte MAC address of the meters on the Power Line Communication bus is used as the <i>Device Address</i> . | -          | -                              |
| Send/re                          | ceive parameters                                                                                                    |            |                                |
| Wait<br>First<br>Timeout         | The delay after sending the request but before reading the response.                                                                                                    | ms         | 100 ms                         |
| Wait<br>Timeout                  | The delay between readings of the response until its completion.                                                                                                    | ms         | 200 ms                         |
| Max.<br>Wait<br>Retry            | A retry count of reading response until its completion.                                                                                                    | 1 100      | 20                             |
| Retry<br>Timeout                 | The delay between the request retries if a communication error occurs.                                                                                                    | ms         | 500 ms                         |
| Retry<br>Count                   | A retry count of a request if a communication error occurs.                                                                                                    | 1 20       | 3                              |
| Modem                            | parameters                                                                                                    |            |                                |
| Modem<br>Telephon<br>e<br>Number | The phone number for modem connection with a device (only for MODEM lines).                                                                                                    |            |                                |
| Dial<br>Timeout                  | Maximum waiting time for dial-up modem connection (only for MODEM lines).                                                                                                    | 1 600<br>s | 60 s                           |
| Dial<br>Retry<br>Count           | A maximum retry count of dial-up modem connection (only for MODEM lines).                                                                                                    | 1 20       | 1                              |
| Dial<br>Retry<br>Timeout         | Delay before attempting to dial after an unsuccessful connection attempt (only for MODEM lines).                                                                                                    | 1 600<br>s | 30 s                           |
| After<br>Connect<br>Delay        | Time delay after the dial-up connection has been established (only for MODEM lines) but before the beginning of communication. It is used to stabilize the modem connection for old types of modems. After this timeout elapses, all the redundant received data (the residues of AT modem communication) will be read and ignored.                                                                    | 0 30 s     | 5 s                            |
| AT<br>Comman<br>d 1              | A special initial string of modem 1 (only for MODEM lines).                                                                                                    |            | AT&FE<br>0V1Q0<br>B0X3L<br>0M0 |

| AT<br>Comman<br>d 2                   | A special initial string of modem 2 (only for MODEM lines).  Explanation of recommended settings:  \$37=5 1200bps DTE-DTE speed - limits the speed for modems. Many devices use modems with limited transmission speeds and this setting can speed-up the connection establishment process. Higher transmission speeds must be negotiated individually.  \$D2 DTR drop to hangup - for matching with the parameter of modem line (line configuration, tab "Modem - parameters", check the "Use DTR for Hangup" option).  \$D=0 Disable auto-answer. Auto-answer will not be used.  \$30=2 20 sec inactivity timeout - automatic hangup after idle timeout expired. Necessary for assuring connection termination after the communication with the last device is over. |        | ATS37<br>=5&D2<br>S0=0S<br>7=60S3<br>0=2 |
|---------------------------------------|----------------------------------------------------------------------------------------------------|--------|------------------------------------------|
| Debug                                 | parameters                                                                                                    |        |                                          |
| HDLC<br>/Wrapper<br>/Gateway<br>Debug | This parameter activates debug information from the HDLC protocol level.                                                                                                    | YES/NO | NO                                       |
| Full<br>Debug                         | This parameter activates full communication monitoring. It enables displaying of the I/O tag values and other debug information.                                                                                                    | YES/NO | NO                                       |

# **Settings of transmission parameters**

Example 1 - line category Serial, the communication through IR optical head.

| Line mode 1             | 300 Baud, 7 data bits, 1 stop bit, even parity |
|-------------------------|------------------------------------------------|
| Line mode 2             | 300 Baud, 8 data bits, 1 stop bit, none parity |
| Opening Mode            | IEC mode E                                     |
| Baudrate Changeover (Z) | 300                                            |
| Software 7E1            | NO                                             |

Example 2 - line category Serial, communication through IR optical head.

| Line mode 1             | 300 Baud, 8 data bits, 1 stop bit, none parity |
|-------------------------|------------------------------------------------|
| Line mode 2             | 300 Baud, 8 data bits, 1 stop bit, none parity |
| Opening Mode            | IEC mode E                                     |
| Baudrate Changeover (Z) | 300                                            |
| Software 7E1            | YES                                            |

Example 3 - line category Serial, communication through RS232/RS485 interface.

| Line mode 1  | 4800 Baud, 8 data bits, 1 stop bit, none parity |
|--------------|-------------------------------------------------|
| Opening Mode | Direct HDLC                                     |

# I/O tag configuration

Possible I/O tag types: Ai, Ci, Di, TxtI, TiA, TiR.

# I/O tag address

To understand the object addressing in DLMS/COSEM protocol, you should know a so-called OBIS standard according to the IEC standard 62056-61 Object Identification system (OBIS), chapter "Annex A - Code presentation".

The "Logical Name (LN) referencing" mode directly uses the OBIS address of objects.

The "Short Name (SN) referencing" mode does not use the OBIS address but a 16-bit numerical address.

The individual data entities are presented in so-called COSEM objects (Companion Specification for Energy Metering), which are the instances of COSEM classes (COSEM interface classes, COSEM IC). Individual types of COSEM classes are specified in the document "COSEM Identification System and Interface Classes, Ed. 10.0", i.e. so-called DLMS Blue Book. Each type of COSEM class has its own identification number ("class\_id"). Each class has a set of attributes that have sequence numbers. The attribute facilitates the reading of a specific parameter of a data entity.

Each instance has its beginning SN address (base\_name), which is also the address of the first attribute of a class. The "logical\_name" is the first attribute of all COSEM classes. By reading this attribute, an OBIS address of a data entity that is presented by a specific class can be obtained. The addresses of

short\_name = base\_name + ((attribute\_index - 1) \* 0x08)

further attributes are calculated according to this formula in the "Short Name referencing" mode:

The attributes can be static or dynamic depending on whether their value is static (i.e. unchanging, set by a producer or in the configuration of the device) or dynamic (changing). In the D2000 System, we recommend configuring only the dynamic attributes, as the value of the measured data entity is in dynamic attributes. If it is necessary for the interpretation of a value in a dynamic attribute (mostly the "value" attribute), other static or dynamic attributes are read automatically. See more information in the section Supported COSEM classes.

In the following tables, you can find the supported COSEM classes. The attributes that represent the value of the data entity (i.e. value that is important for a user) are marked as "Yes, the value of an entity" in the column "Support in D2000". The static attributes are read automatically and characterized as "Automatically read".

#### **Supported COSEM classes**

| Data class_id = 1, version = 0 |                                                    | The basic class that co | ontains data entity accessible via attribute "value". |                                                                                    |                             |
|--------------------------------|----------------------------------------------------|-------------------------|-------------------------------------------------------|------------------------------------------------------------------------------------|-----------------------------|
| Attribute Attribute value type |                                                    |                         | Attribute description                                 | Support in D2000                                                                   |                             |
| 1.                             | logical_name<br>(static)                           | octet-string (text)     |                                                       | OBIS address of the data entity which is represented by an instance of this class. | Yes, separate I/O tag       |
| 2.                             | value (dynamic) CHOICE (see supported type values) |                         | ed types of attribute                                 | The value of the data entity.                                                      | Yes, the value of an entity |

|           |                          |                                                  | A class with data entity attribute "scaler_unit", is | value that is accessible via attribute "value". The multiplication coefficient, which is used automatically. | n is gained by a static     |
|-----------|--------------------------|--------------------------------------------------|------------------------------------------------------|----------------------------------------------------------------------------------------------------|-----------------------------|
| Attribute |                          | tribute Attribute value type                     |                                                      | Attribute description                                                                                        | Support in D2000            |
| 1.        | logical_name<br>(static) | octet-string (text)                              |                                                      | OBIS address of the data entity which is represented by an instance of this class.                           | Yes, separate I/O tag       |
| 2.        | value<br>(dynamic)       | CHOICE (see supported types of attribute values) |                                                      | The value of the data entity.                                                                                | Yes, the value of an entity |
| 3.        | scaler_unit<br>(static)  | -                                                |                                                      | Technical units and multiply coefficient.                                                                    | Automatically read          |

|     |                                            |                                                  | "scaler_unit", | ta entity value that is accessible via attribute "value". The multiplication coefficient, which is gained by a static at is used automatically. A timestamp, which has been gained by the reading of dynamic attribute "capture_time", ue. |                             |
|-----|--------------------------------------------|--------------------------------------------------|----------------|----------------------------------------------------------------------------------------------------|-----------------------------|
| Att | ribute                                     | Attribute val                                    | lue type       | Attribute description                                                                                                    | Support in<br>D2000         |
| 1.  | logical_na me (static) octet-string (text) |                                                  | (text)         | OBIS address of the data entity which is represented by an instance of this class.                                                                                                    | Yes,<br>separate I/O<br>tag |
| 2.  | value<br>(dynamic)                         | CHOICE (see supported types of attribute values) |                | The value of the data entity.                                                                                                    | Yes, the value of an entity |
| 3.  | scaler_uni<br>t (static)                   | ni -                                             |                | Technical units and multiply coefficient.                                                                                                    | Automatically read          |
| 4.  | status<br>(dynamic)                        |                                                  |                | Status of the value. The standard does not specify the interpretation of this value. Mostly, it is a numerical value and you can find necessary information about its interpretation in a device manual.                                   | Yes,<br>separate I/O<br>tag |
| 5.  | 5. capture_ti me (dynamic) date_time       |                                                  |                | The timestamp of data entity value.                                                                                                    | Automatically read          |

|     | mand register<br>ss_id = 5, version =  | = 0                                              | r measurement of accumulation energy supply in a given period. See more info in DLMS Blue Book. |                                                                                                    |                              |
|-----|----------------------------------------|--------------------------------------------------|-------------------------------------------------------------------------------------------------|----------------------------------------------------------------------------------------------------|------------------------------|
| Att | Attribute Attribute value type         |                                                  | ue type                                                                                         | Attribute description                                                                                                    | Support in<br>D2000          |
| 1.  | logical_name<br>(static)               | ne octet-string (text)                           |                                                                                                 | OBIS address of the data entity which is represented by an instance of this class.                                                                                                    | Yes,<br>separate I<br>/O tag |
| 2.  | current_average<br>_value<br>(dynamic) | CHOICE (see supported types of attribute values) |                                                                                                 | Current situation of energy supply that is accumulated since the beginning of the period.                                                                                                    | Yes, the value of an entity  |
| 3.  | last_average_va<br>lue (dynamic)       |                                                  |                                                                                                 | Value of energy accumulated in the last period.                                                                                                    | Yes, the value of an entity  |
| 4.  | scaler_unit<br>(static)                | -                                                |                                                                                                 | Technical units and multiply coefficient.                                                                                                    | Automaticall y read          |
| 5.  | status (dynamic)                       | CHOICE (see supported types of attribute values) |                                                                                                 | Status of the value. The standard does not specify the interpretation of this value. Mostly, it is a numerical value and you can find necessary information about its interpretation in a device manual.                                                                            | Yes,<br>separate I<br>/O tag |
| 6.  | capture_time<br>(dynamic)              | date_time                                        |                                                                                                 | The timestamp of data entity value in the attribute "last_average_value".                                                                                                    | Automaticall y read          |
| 7.  | start_time_curre<br>nt (dynamic)       | date_time                                        |                                                                                                 | The timestamp of the beginning of accumulated energy measurement with current status in the attribute "current_average_value".                                                                                                    | Automaticall y read          |
| 8.  | period (static)                        | double-long-unsigned                             |                                                                                                 | The period of an interval between two changes in data entity value in the attribute "last_average_value". The value is in seconds.                                                                                                    | Yes,<br>separate I<br>/O tag |
| 9.  | number_of_peri<br>ods (static)         |                                                  |                                                                                                 | The number of periods that are used for calculation of data entity value in the "last_average_value" attribute.  If "number_of_periods" > 1, the "last_average_value" represents "sliding demand".  If "number_of_periods" = 1, the "last_average_value" represents "block demand". | Yes,<br>separate I<br>/O tag |

|           | ock<br>ass_id = 8, version = 0       | Cu                     | rrent time and other time parameters.                                                                                                    |                             |
|-----------|--------------------------------------|------------------------|----------------------------------------------------------------------------------------------------|-----------------------------|
| Attribute |                                      | Attribute value type   | Attribute description                                                                                                    | Support in D2000            |
| 1.        | logical_name (static)                | octet-string<br>(text) | OBIS address of the data entity which is represented by an instance of this class.                                                                                                    | Yes, separate I<br>/O tag   |
| 2.        | time (dynamic)                       | date_time              | Current local time.                                                                                                    | Yes, the value of an entity |
| 3.        | time_zone (static)                   | long                   | Deviation of local time from UTC in minutes.                                                                                                    | Yes, separate I<br>/O tag   |
| 4.        | status (dynamic)                     | unsigned               | Time status: bit 0 (LSB): invalid value, bit 1: doubtful value, bit 2: different clock base, bit 3: invalid clock status, bit 4: reserved, bit 5: reserved, bit 6: reserved, bit 7 (MSB): daylight saving active | Yes, separate I<br>/O tag   |
| 5.        | daylight_savings_begin (static)      | date_time              | Time of transition from local time to daylight saving time (DST).                                                                                                    | Yes, separate I<br>/O tag   |
| 6.        | daylight_savings_end (static)        | date_time              | Time of transition from daylight saving time (DST) to local time.                                                                                                    | Yes, separate I<br>/O tag   |
| 7.        | daylight_savings_devia tion (static) | integer                | Deviation of DS time from standard time in minutes within the range +/- 120 minutes.                                                                                                    | Yes, separate I<br>/O tag   |
| 8.        | daylight_savings_enabl ed (static)   | boolean                | TRUE = DST enabled, FALSE = DST disabled                                                                                                    | Yes, separate I<br>/O tag   |
| 9.        | clock_base (static)                  | enum                   | Type of source type of exact time: (0) not defined, (1) internal crystal, (2) mains frequency 50 Hz, (3) mains frequency 60 Hz, (4) GPS (global positioning system), (5) radio-controlled                        | Yes, separate I<br>/O tag   |

| SAP assignment class_id = 17, version = 0 |                                  | Inforr                       | nation about assignment of logical devices. |                                                                                                    |                              |
|-------------------------------------------|----------------------------------|------------------------------|---------------------------------------------|----------------------------------------------------------------------------------------------------|------------------------------|
| Attribute                                 |                                  | Attribu<br>value             |                                             | Attribute description                                                                                                    | Support in<br>D2000          |
| 1.                                        | logical_name<br>(static)         | e octet-<br>string<br>(text) |                                             | OBIS address of data entity which is represented by an instance of this class. For this case, it is always "0-0:41.0.0".                                                                                               | Yes,<br>separate I<br>/O tag |
| 2.                                        | 2. SAP_assignme nt_list (static) |                              | t_ty                                        | asslist_type is an array of structures with addresses and a text description "logical device name". It can be only in text format, i.e. I/O tag must be of Txtl type. See information about the station configuration. | Yes,<br>separate I<br>/O tag |

| IEC local port setup<br>class_id = 19, version = 1 |                          |                        |  |                                                                                                    |                             |  |
|----------------------------------------------------|--------------------------|------------------------|--|----------------------------------------------------------------------------------------------------|-----------------------------|--|
| Attribute                                          |                          | Attribute value type   |  | Attribute description                                                                                                    |                             |  |
| 1.                                                 | logical_name<br>(static) | octet-string<br>(text) |  | OBIS address of data entity which is represented by an instance of this class.                                                                                                    | Yes,<br>separate I/O<br>tag |  |
| 2.                                                 | default_mode<br>(static) | enum                   |  | It defines the protocol that is used by a device on a specific port: (0) protocol according to IEC 62056-21 (modes AE), (1) protocol according to Clause 8 of DLMS UA 1000-2 Ed. 7.0. Using this enumeration value all other attributes of this IC are not applicable, (2) protocol not specified. Using this enumeration value, attribute 4, prop_baud is used for setting the communication speed on the port. All other attributes are not applicable. | Yes,<br>separate I/O<br>tag |  |
| 3.                                                 | default_baud<br>(static) | enum                   |  | Baud rate in so-called "opening sequence": (0) 300 baud, (1) 600 baud, (2) 1 200 baud, (3) 2 400 baud, (4) 4 800 baud, (5) 9 600 baud, (6) 19 200 baud, (7) 38 400 baud, (8) 57 600 baud, (9) 115 200 baud                                                                                                    | Yes,<br>separate I/O<br>tag |  |
| 4.                                                 | prop_baud<br>(static)    | enum                   |  | Baud rate which is suggested by a device. The values are the same as for "default_baud" attribute above.                                                                                                    | Yes,<br>separate I/O<br>tag |  |
| 5.                                                 | response_tim e (static)  | enum                   |  | It defines the minimal time between the receiving of a request (the end of request telegram) and the sending of response (the beginning of response telegram):  (0) 20 ms, (1) 200 ms                                                                                                    | Yes,<br>separate I/O<br>tag |  |
| 6.                                                 | device_addr<br>(static)  | octet-string           |  | Device address for the IEC 62056-21 protocol.                                                                                                    | Yes,<br>separate I/O<br>tag |  |
| 7.                                                 | pass_p1<br>(static)      | octet-string           |  | Password 1 according to IEC 62056-21.                                                                                                    | Yes,<br>separate I/O<br>tag |  |
| 8.                                                 | pass_p2<br>(static)      | octet-string           |  | Password 2 according to IEC 62056-21.                                                                                                    | Yes,<br>separate I/O<br>tag |  |
| 9.                                                 | pass_w5<br>(static)      | octet-string           |  | Password W5 reserved for national applications.                                                                                                    | Yes,<br>separate I/O<br>tag |  |

|           | IEC HDLC setup class_id = 23, version = 1 |                            |                                                                                                    |                              |  |  |
|-----------|-------------------------------------------|----------------------------|----------------------------------------------------------------------------------------------------|------------------------------|--|--|
| Attribute |                                           | Attribute value type       | Attribute description                                                                                                    | Support<br>in D2000          |  |  |
| 1.        | logical_name<br>(static)                  | octet-<br>string<br>(text) | OBIS address of the data entity which is represented by an instance of this class.                                                                                                    | Yes,<br>separate I<br>/O tag |  |  |
| 2.        | comm_speed<br>(static)                    | enum                       | Communication speed on a specific port: (0) 300 baud, (1) 600 baud, (2) 1 200 baud, (3) 2 400 baud, (4) 4 800 baud, (5) 9 600 baud, (6) 19 200 baud, (7) 38 400 baud, (8) 5 7 600 baud, (9) 115 200 baud | Yes,<br>separate I<br>/O tag |  |  |
| 3.        | window_size_trans<br>mit (static)         | unsigned                   | The maximum number of frames that a device or system can transmit before it needs to receive an acknowledgement from a corresponding station. During logon, other values can be negotiated.              | Yes,<br>separate I<br>/O tag |  |  |
| 4.        | window_size_recei<br>ve (static)          | unsigned                   | The maximum number of frames that a device or system can receive before it needs to transmit an acknowledgment to the corresponding station. During logon, other values can be negotiated.               | Yes,<br>separate I<br>/O tag |  |  |

| 5. | max_info_field_len<br>gth_transmit (static) | long-<br>unsigned | The maximum information field length that a device can transmit. During logon, a smaller value can be negotiated.                                                                                                    | Yes,<br>separate I<br>/O tag |  |
|----|---------------------------------------------|-------------------|----------------------------------------------------------------------------------------------------|------------------------------|--|
| 6. | max_info_field_len<br>gth_receive (static)  | long-<br>unsigned | The maximum information field length that a device can receive. During logon, a smaller value can be negotiated.                                                                                                    | Yes,<br>separate I<br>/O tag |  |
| 7. | inter_octet_time_o<br>ut (static)           | long-<br>unsigned | Defines the time, expressed in milliseconds, over which, when any character is received from the primary station, the device will treat the already received data as a complete frame.                                                                                                    | Yes,<br>separate I<br>/O tag |  |
| 8. | inactivity_time_out (static)                | long-<br>unsigned | From the primary station, the device will process a disconnection. When this value is set to 0, this means that the inactivity_time_out is not operational.                                                                                                    | Yes,<br>separate I<br>/O tag |  |
| 9. | device_address<br>(static)                  | long-<br>unsigned | Contains the physical device address of a device. In the case of one byte addressing: 0x00 NO_STATION Address, 0x010x0F Reserved for future use, 0x100x7D Usable address space, 0x7E 'CALLING' device address, 0x7F Broadcast address  In the case of two byte addressing: 0x0000 NO_STATION address, 0x00010x000F Reserved for future use, 0x0010 0x3FFD Usable address space, 0x3FFE 'CALLING' physical device address, 0x3FFF Broadcast address | Yes,<br>separate I<br>/O tag |  |

## Historical data reading from load profiles

The reading of historical data from load profiles is performed using the instances of COSEM classes "Profile generic" (class\_id = 7), i.e. by configuring an I /O tag with an attribute 2 ("buffer"). This I/O tag always contains an invalid value in D2000 System, however, it enables reading a buffer of a specific instance of COSEM class "Profile generic".

|     | ofile generic<br>ss_id = 7, version = 1 |                          |   |                                                                                                    |                                            |                       |                  |
|-----|-----------------------------------------|--------------------------|---|----------------------------------------------------------------------------------------------------|--------------------------------------------|-----------------------|------------------|
| Att | ribute Attrib<br>type                   |                          |   |                                                                                                    | value                                      | Attribute description | Support in D2000 |
| 1.  | logical_name<br>(static)                | octet-string<br>(text)   |   | OBIS address of the data entity which is represented by an instance of this class.                                                                                | Yes, separate I/O tag                      |                       |                  |
| 2.  | buffer (dynamic)                        | array                    |   | Data of stored objects.                                                                                                    | Yes, see the description above             |                       |                  |
| 3.  | capture_objects<br>(static)             | array                    |   | List of object, values of which are stored.                                                                                                    | Automatic or separate I/O tag of Txtl type |                       |                  |
| 4.  | capture_period<br>(static)              | double-long-<br>unsigned |   | Period of data storage in seconds. if the value = 0, data are stored by a trigger, not automatically.                                                             | Yes, separate I/O tag                      |                       |                  |
| 5.  | sort_method<br>(static)                 | enum                     |   | Method to sort data in profile: (1) fifo (first in first out), (2) lifo (last in first out), (3) largest, (4) smallest, (5) nearest_to_zero, (6) farest_from_zero | Yes, separate I/O tag                      |                       |                  |
| 6.  | sort_object (static)                    |                          |   | It specifies the object or time according to which the data are sorted in a profile.                                                                              | Yes, separate I/O tag                      |                       |                  |
| 7.  | entries_in_use<br>(dynamic)             | double-long-<br>unsigned |   | Number of records that have been saved into a buffer of profile.                                                                                                  | Yes, separate I/O tag                      |                       |                  |
| 8.  | profile_entries<br>(static)             | double-lo<br>unsigned    | 0 | The maximum number of records that can be stored into the buffer.                                                                                                 | Yes, separate I/O tag                      |                       |                  |

Data about objects that are accessible by the reading of attribute "capture\_objects" are stored in the buffer. D2000 System automatically searches for I/O tags that match the objects from attribute "capture\_objects" (by their address parameters). The objects are searched by parameters "logical\_name", "class\_id", and "attribute\_index".

The TELL command GETOLDVAL or ESL action GETOLDVAL start the reading of all the configured load profiles on the station. The time interval with data is always read from the load profile according to the parameters of the TELL command or ESL action.

Example: I/O tag with address::

- class\_id = 7
- attribute\_index = 2
- logical\_name = 1-0:P.1.0

After a tell command GETOLDVAL B.ELMER\_125 "06-07-2020 00:00:00" "06-07-2020 01:00:00", the KOM process queries a list of objects in a profile (by reading attribute 3):

 $09:44:39.558\ 06-07-2020\,|\,D\,|\,DLMS>\ Composing\ getRequest\ for\ LN\ ClassID=0007\ InstanceID=1-0:P.1.0\ AttributeId\ 3,\ InvokeID\ 65$ 

and displays a list of received objects:

```
09:44:40.710 06-07-2020|D|DLMS> Received capture_objects attribute for I/O tag 'M.ELMERY_T125_1_25_PROFILE' (class_id=7, logical_name=1-0:P.1.0, attribute_index=3) are:
09:44:40.710 06-07-2020|D|DLMS> 1. logical_name=1-0:1.5.0, class_id=4, attribute_index=2
09:44:40.710 06-07-2020|D|DLMS> 2. logical_name=1-0:2.5.0, class_id=4, attribute_index=2
09:44:40.710 06-07-2020|D|DLMS> 3. logical_name=1-0:32.7.0, class_id=4, attribute_index=2
09:44:40.711 06-07-2020|D|DLMS> 4. logical_name=1-0:3.5.0, class_id=4, attribute_index=2
```

this reading is performed only once and the result is cached. Subsequently, data blocks containing historical values are read:

```
09:44:42.924 06-07-2020 D|DLMS> Block 1 complete, reading next 09:44:42.925 06-07-2020 D|DLMS> Composing Get-Request-Next for block-number 2 .. 09:44:51.203 06-07-2020 D|DLMS> Get-Data-Block-Result: raw-data [0], length 88: 09:44:51.203 06-07-2020 D|DLMS> Last Block complete, going to parse 1614 bytes
```

The values are parsed and assigned to the I/O tags. If the I/O tag with the required address does not exist, a warning is displayed:

```
09:44:51.205 06-07-2020|D|DLMS> > Old value for I/O tag 'M.ELMERY_T125_1_25_APm_15p', (double_long_unsigned) 992660, Re=99266, Tm=06-07-2020 00:00:00 Local 09:44:51.205 06-07-2020|D|DLMS> > Old value for I/O tag 'M.ELMERY_T125_1_25_APm_15m', (double_long_unsigned) 0, Re=0, Tm=06-07-2020 00:00:00 Local 09:44:51.205 06-07-2020|W|DLMS> Cannot find I/O tag logical_name=1-0:32.7.0, class_id=3, attribute_index=2 to assign profile data! 09:44:51.205 06-07-2020|W|DLMS> Cannot find I/O tag logical_name=1-0:3.5.0, class_id=4, attribute_index=2 to assign profile data!
```

Note: it is necessary to configure a non-zero delay in the time parameters of the station, otherwise the reading of profiles will never get to the run (periodic reading has a higher priority). If there are several stations on the line, the delay must be higher than the duration of the periodic reading of the values of all the stations.

#### Supported value types of class attributes

| Туре                 | Description, meaning   | Supported conversion into D2000 value types |
|----------------------|------------------------|---------------------------------------------|
| null-data            | no data                | all, as an invalid value                    |
| boolean              | boolean (true/false)   | Di, Ci, Ai, Txtl                            |
| bit-string           | unsupported            | -                                           |
| double-long          | 32-bit signed number   | Di, Ci, Ai, Txtl                            |
| double-long-unsigned | 32-bit unsigned number | Di, Ci, Ai, Txtl                            |
| octet-string         | string of bytes        | Txtl                                        |
| visible-string       | string (text)          | Txtl                                        |
| UTF8-string          | UTF8 string (text)     | Txtl                                        |
| bcd                  | unsupported            | -                                           |
| integer              | 8-bit signed number    | Di, Ci, Ai, Txtl                            |
| long                 | 16-bit signed number   | Di, Ci, Ai, Txtl                            |
| unsigned             | 8-bit unsigned number  | Di, Ci, Ai, Txtl                            |
| long-unsigned        | 16-bit unsigned number | Di, Ci, Ai, Txtl                            |
| long64               | 64-bit signed number   | Di, Ci, Ai, Txtl                            |
| long64-unsigned      | 64-bit unsigned number | Di, Ci, Ai, Txtl                            |
| enum                 | enumerated type        | Di, Ci, Ai, Txtl                            |
| float32              | 32-bit float           | Di, Ci, Ai, Txtl                            |
| float64              | 64-bit float           | Di, Ci, Ai, Txtl                            |
| date-time            | date + time            | Txtl, TiA                                   |
| date                 | date                   | Txtl, TiA                                   |
| time                 | time                   | Txtl, TiA, TiR                              |

### I/O tag address - configuration dialog box

The following picture shows a configuration dialog box of the I/O tag address.

Example for Short Name (SN) referencing:

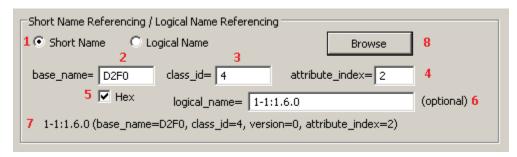

Example for Logical Name (LN) referencing:

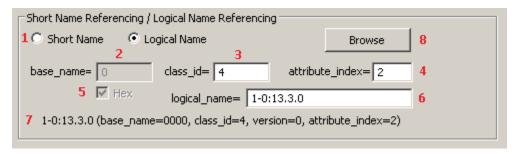

The meaning of the parameters in the dialog box:

- Selection of referencing: Short Name (SN) or Logical Name (LN).

  Based on the value of the station parameter Application Context, only the I/O tags with either SN or LN referencing will be handled.
- 2 SN referencing: a required parameter, it is the initial address of the class instance. It is an integer number within the range 0 up to 65520 (0xFFF0 hexadecimal).
  - LN referencing: an unused (disabled) parameter.
- 3 A required parameter, it is an identification number of COSEM class.
- A required parameter, it is an index of the attribute (a serial number starting from 1).

SN referencing: the parameters <code>base\_name</code>, <code>class\_id</code>, and <code>attribute\_index</code> are mandatory. The parameters <code>base\_name</code> and <code>attribute\_index</code> are used to calculate Short Name (SN) address according to the formula. Short Name is used to get the value of an attribute from a device. <code>Class\_id</code> shows a type of COSEM class. <code>Attribute\_index</code> identifies the piece of data that was received from a device.

LN referencing: parameters class\_id, attribute\_index, and logical\_name are mandatory.

- SN referencing: the **Hex** checkbox enables entering the *base\_name* address in a hexadecimal form (checked) or decimal (unchecked). When editing an existing I/O tag, this checkbox is marked depending on the address that was entered in the first configuration of the I/O tag (i.e. hexadecimal or decimal). The change of status (checked/unchecked) does not convert automatically the value *base\_name* from hexadecimal to decimal and vice-versa.

  LN referencing: an unused (disabled) parameter.
- 6 SN referencing: the parameter **logical\_name** is optional. It is an OBIS address that belongs to the Short Name address, configured by parameters *b* ase\_name, class\_id, and attribute\_index. It is in a text format according to the OBIS specification of the object address. **Warning:** the parameter is required if the values of this object are stored into a load profile. When reading the historical data from the load profile, they are identified by the "logical\_name" address, i.e. if the address is not entered, the historical data will not be assigned to the existing I/O tag.
  - they are identified by the "logical\_name" address, i.e. if the address is not entered, the historical data will not be assigned to the existing I/O tag. LN referencing: parameter logical\_name is mandatory. It is the OBIS address of a specific object. It is in a text format according to the OBIS specification of the object address.
- In the bottom part, there is information about the object address. Its meaning is only to inform the user about a configured object. The information is initialized after choosing the address in the DLMS Object list dialog box.
- 8 Clicking on the Browse button enables selecting the address from the DLMS Object List dialog box.

There are two methods for how to configure the addresses of I/O tags:

- 1. Offline method you have to get all information about device configuration in electronic or another form as an output from the configuration tool or directly from a device producer.
- Online method if the device is connected to D2000 System, you can use an online selection from the list of objects, directly on the device, through the DLMS Object List dialog box.

#### **DLMS Object List dialog box**

If these conditions are fulfilled - the device is connected to D2000 System, a communication station exists and the device communicates, you can define the parameters of the I/O tag address by the selection of the object from the list of all objects on the device. A list of objects is queried from the device:

- in SN referencing mode: from a special class "Association SN" with predefined address base\_name 0xFA00
- in LN referencing mode: from a special class "Association LN" with predefined address logical\_name 0.0.40.0.0.255

There is no need to configure any other I/O tags, just click on the **Browse** button.

The first reading of the list takes up to several minutes depending on the baud rate. The window displays the information "Waiting for data...".

After data is read, the list of objects and their descriptions will show in the window:

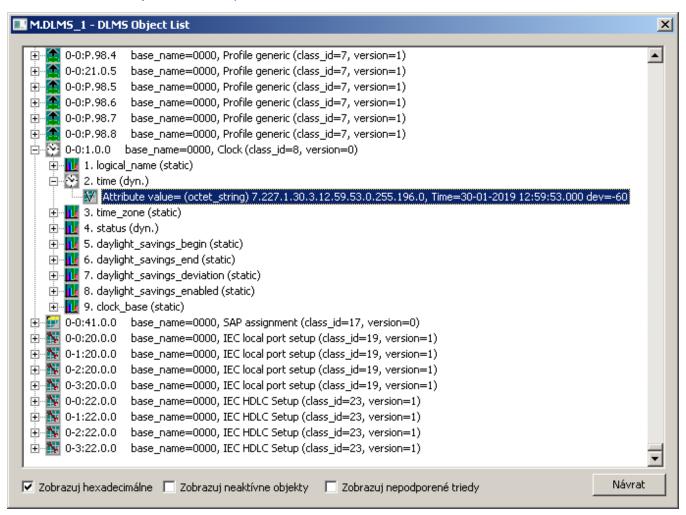

You can find the following information in the list:

- · each row represents one instance of COSEM class,
- the OBIS address of the object follows the icon of class,
- then there is the information about the SN address (base\_name) of a particular instance of COSEM class and about its type (class\_id and version),
- COSEM classes, which are supported in the D2000 System, can be expanded by clicking on the symbol (+).

When expanding a specific instance of the COSEM class, the supported attributes of the class will be displayed:

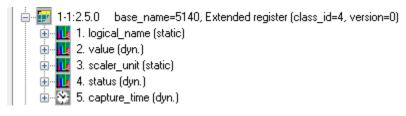

The information about attribute includes:

- attribute index (attribute\_index) a sequential number of the attribute, it is displayed next to the icon,
- attribute name (e.g. logical\_name, value, scaler\_unit, time\_zone ...),
- · static or dynamic attribute.

There can be an "expand" symbol (+) near the icon. When opening it and clicking on the "Attribute value=" row, the current value of the attribute will be retrieved from the device:

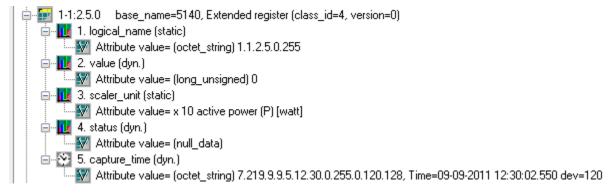

This feature enables fast browsing of the attributes of all supported COSEM classes. The dialog window works as both "Object List" and "Value Browser".

The bottom part of the dialog box contains these check-boxes:

- Show hexadecimal shows all the addresses of base\_name classes as hexadecimal numbers or decimal ones.
- . Show inactive objects
- Show unsupported classes enables to display the instances of unsupported COSEM classes.

To close the dialog box without any changes, click the Cancel button.

To insert the addressing parameters of the attribute of an instance into the address of I/O tag, double-click on the particular row. This closes the "DLMS SN Object List" dialog and the parameters of the I/O tag will be configured based on the selection.

### **OBIS** address specification

The definition of OBIS address according to IEC 62056-61 is following:

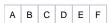

- Value group A defines the energy type (0=abstract objects, 1=electricity, 7=gas),
- Value group B defines a channel number,
- Value group C defines a measured physical value,
- · Value group D defines a type of processing,
- Value group E defines further processing or classification according to the algorithm,
- Value group F defines the storage of processed historical data.

Value group A up to F represents a positive number in the range 0 up to 255.

For Value group C and D you can enter also the character values:

- character 'C' represents 96,
- character 'F' represents 97,
- · character 'L' represents 98,
- character 'P' represents 99.

The address is written in text format:

#### A-B:C.D.E\*F

Value groups C, D, and E must always contain the value. Other unspecified values will be set to zero (0).

For more information see "List of standard OBIS codes and COSEM objects" on http://www.dlms.com, the document "List of standardized OBIS codes, DLMS UA, V2.3, (c) Copyright 1997-2005 DLMS User Association".

Frequently listed codes are in the following table:

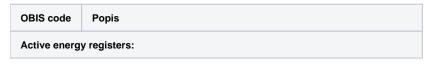

| 1.8.0         | Positive active energy (A+) total [kWh]                                       |
|---------------|-------------------------------------------------------------------------------|
| 1.8.1         | Positive active energy (A+) in tariff T1 [kWh]                                |
| 1.8.2         | Positive active energy (A+) in tariff T2 [kWh]                                |
| 1.8.3         | Positive active energy (A+) in tariff T3 [kWh]                                |
| 1.8.4         | Positive active energy (A+) in tariff T4 [kWh]                                |
| 2.8.0         | Negative active energy (A+) total [kWh]                                       |
| 2.8.1         | Negative active energy (A+) in tariff T1 [kWh]                                |
| 2.8.2         | Negative active energy (A+) in tariff T2 [kWh]                                |
| 2.8.3         | Negative active energy (A+) in tariff T3 [kWh]                                |
| 2.8.4         | Negative active energy (A+) in tariff T4 [kWh]                                |
| 15.8.0        | Absolute active energy (A+) total [kWh]                                       |
| 15.8.1        | Absolute active energy (A+) in tariff T1 [kWh]                                |
| 15.8.2        | Absolute active energy (A+) in tariff T2 [kWh]                                |
| 15.8.3        | Absolute active energy (A+) in tariff T3 [kWh]                                |
| 15.8.4        | Absolute active energy (A+) in tariff T4 [kWh]                                |
| 16.8.0        | Sum active energy without reverse blockade (A+ - A-) total [kWh]              |
| 16.8.         | Sum active energy without reverse blockade (A+ - A-) in tariff T1 [kWh]       |
| 16.8.2        | Sum active energy without reverse blockade (A+ - A-) in tariff T2 [kWh]       |
| 16.8.3        | Sum active energy without reverse blockade (A+ - A-) in tariff T3 [kWh]       |
| 16.8.4        | Sum active energy without reverse blockade (A+ - A-) in tariff T4 [kWh]       |
| 2. Reactive e | energy registers                                                              |
| 3.8.0         | Positive reactive energy (Q+) total [kvarh]                                   |
| 3.8.1         | Positive reactive energy (Q+) in tariff T1 [kvarh]                            |
| 3.8.2         | Positive reactive energy (Q+) in tariff T2 [kvarh]                            |
| 3.8.3         | Positive reactive energy (Q+) in tariff T3 [kvarh]                            |
| 3.8.4         | Positive reactive energy (Q+) in tariff T4 [kvarh]                            |
| 4.8.0         | Negative reactive energy (Q-) total [kvarh]                                   |
| 4.8.1         | Negative reactive energy (Q-) in tariff T1 [kvarh]                            |
| 4.8.2         | Negative reactive energy (Q-) in tariff T2 [kvarh]                            |
| 4.8.3         | Negative reactive energy (Q-) in tariff T3 [kvarh]                            |
| 4.8.4         | Negative reactive energy (Q-) in tariff T4 [kvarh]                            |
| 5.8.0         | Imported inductive reactive energy in 1-st quadrant (Q1) total [kvarh]        |
| 5.8.1         | Imported inductive reactive energy in 1-st quadrant (Q1) in tariff T1 [kvarh] |
| 5.8.2         | Imported inductive reactive energy in 1-st quadrant (Q1) in tariff T2 [kvarh] |
|               |                                                                               |

|                                                                                                    | I                                                                                                    |
|----------------------------------------------------------------------------------------------------|----------------------------------------------------------------------------------------------------|
| 5.8.3                                                                                                    | Imported inductive reactive energy in 1-st quadrant (Q1) in tariff T3 [kvarh]                                                                                                    |
| 5.8.4                                                                                                    | Imported inductive reactive energy in 1-st quadrant (Q1) in tariff T4 [kvarh]                                                                                                    |
| 6.8.0                                                                                                    | Imported capacitive reactive energy in 2-nd quadrant (Q2) total [kvarh]                                                                                                    |
| 6.8.1                                                                                                    | Imported capacitive reactive energy in 2-nd quadr. (Q2) in tariff T1 [kvarh]                                                                                                    |
| 6.8.2                                                                                                    | Imported capacitive reactive energy in 2-nd quadr. (Q2) in tariff T2 [kvarh]                                                                                                    |
| 6.8.3                                                                                                    | Imported capacitive reactive energy in 2-nd quadr. (Q2) in tariff T3 [kvarh]                                                                                                    |
| 6.8.4                                                                                                    | Imported capacitive reactive energy in 2-nd quadr. (Q2) in tariff T4 [kvarh]                                                                                                    |
| 7.8.0                                                                                                    | Exported inductive reactive energy in 3-rd quadrant (Q3) total [kvarh]                                                                                                    |
| 7.8.1                                                                                                    | Exported inductive reactive energy in 3-rd quadrant (Q3) in tariff T1 [kvarh]                                                                                                    |
| 7.8.2                                                                                                    | Exported inductive reactive energy in 3-rd quadrant (Q3) in tariff T2 [kvarh]                                                                                                    |
| 7.8.3                                                                                                    | Exported inductive reactive energy in 3-rd quadrant (Q3) in tariff T3 [kvarh]                                                                                                    |
| 7.8.4                                                                                                    | Exported inductive reactive energy in 3-rd quadrant (Q3) in tariff T4 [kvarh]                                                                                                    |
| 8.8.0                                                                                                    | Exported capacitive reactive energy in 4-th quadrant (Q4) total [kvarh]                                                                                                    |
| 8.8.1                                                                                                    | Exported capacitive reactive energy in 4-th quadr. (Q4) in tariff T1 [kvarh]                                                                                                    |
| 8.8.2                                                                                                    | Exported capacitive reactive energy in 4-th quadr. (Q4) in tariff T2 [kvarh]                                                                                                    |
| 8.8.3                                                                                                    | Exported capacitive reactive energy in 4-th quadr. (Q4) in tariff T3 [kvarh]                                                                                                    |
| 8.8.4                                                                                                    | Exported capacitive reactive energy in 4-th quadr. (Q4) in tariff T4 [kvarh]                                                                                                    |
|                                                                                                    |                                                                                                    |
| 3. Apparent 6                                                                                                    | energy registers                                                                                                    |
| 3. Apparent 6                                                                                                    | energy registers  Apparent energy (S+) total [kVAh]                                                                                                    |
|                                                                                                    |                                                                                                    |
| 9.8.0                                                                                                    | Apparent energy (S+) total [kVAh]                                                                                                    |
| 9.8.0<br>9.8.1                                                                                                    | Apparent energy (S+) total [kVAh]  Apparent energy (S+) in tariff T1 [kVAh]                                                                                                    |
| 9.8.0<br>9.8.1<br>9.8.2                                                                                                    | Apparent energy (S+) total [kVAh]  Apparent energy (S+) in tariff T1 [kVAh]  Apparent energy (S+) in tariff T2 [kVAh]                                                                                                    |
| 9.8.0<br>9.8.1<br>9.8.2<br>9.8.3<br>9.8.4                                                                                                    | Apparent energy (S+) total [kVAh]  Apparent energy (S+) in tariff T1 [kVAh]  Apparent energy (S+) in tariff T2 [kVAh]  Apparent energy (S+) in tariff T3 [kVAh]                                                                                                    |
| 9.8.0<br>9.8.1<br>9.8.2<br>9.8.3<br>9.8.4                                                                                                    | Apparent energy (S+) total [kVAh]  Apparent energy (S+) in tariff T1 [kVAh]  Apparent energy (S+) in tariff T2 [kVAh]  Apparent energy (S+) in tariff T3 [kVAh]  Apparent energy (S+) in tariff T4 [kVAh]                                                                                                    |
| 9.8.0<br>9.8.1<br>9.8.2<br>9.8.3<br>9.8.4<br>4. Registers                                                                                                    | Apparent energy (S+) total [kVAh]  Apparent energy (S+) in tariff T1 [kVAh]  Apparent energy (S+) in tariff T2 [kVAh]  Apparent energy (S+) in tariff T3 [kVAh]  Apparent energy (S+) in tariff T4 [kVAh]  of active energy per phases                                                                                                    |
| 9.8.0<br>9.8.1<br>9.8.2<br>9.8.3<br>9.8.4<br>4. Registers of 21.8.0                                                                                                    | Apparent energy (S+) total [kVAh]  Apparent energy (S+) in tariff T1 [kVAh]  Apparent energy (S+) in tariff T2 [kVAh]  Apparent energy (S+) in tariff T3 [kVAh]  Apparent energy (S+) in tariff T4 [kVAh]  of active energy per phases  Positive active energy (A+) in phase L1 total [kWh]                                                                                                    |
| 9.8.0<br>9.8.1<br>9.8.2<br>9.8.3<br>9.8.4<br>4. Registers of the second of the second of the sec | Apparent energy (S+) total [kVAh]  Apparent energy (S+) in tariff T1 [kVAh]  Apparent energy (S+) in tariff T2 [kVAh]  Apparent energy (S+) in tariff T3 [kVAh]  Apparent energy (S+) in tariff T4 [kVAh]  of active energy per phases  Positive active energy (A+) in phase L1 total [kWh]  Positive active energy (A+) in phase L2 total [kWh]                                                                                                    |
| 9.8.0<br>9.8.1<br>9.8.2<br>9.8.3<br>9.8.4<br>4. Registers of the second of the second of the sec | Apparent energy (S+) total [kVAh]  Apparent energy (S+) in tariff T1 [kVAh]  Apparent energy (S+) in tariff T2 [kVAh]  Apparent energy (S+) in tariff T3 [kVAh]  Apparent energy (S+) in tariff T4 [kVAh]  of active energy per phases  Positive active energy (A+) in phase L1 total [kWh]  Positive active energy (A+) in phase L2 total [kWh]  Positive active energy (A+) in phase L3 total [kWh]                                                                                                    |
| 9.8.0<br>9.8.1<br>9.8.2<br>9.8.3<br>9.8.4<br>4. Registers of the second of the second of the sec | Apparent energy (S+) total [kVAh]  Apparent energy (S+) in tariff T1 [kVAh]  Apparent energy (S+) in tariff T2 [kVAh]  Apparent energy (S+) in tariff T3 [kVAh]  Apparent energy (S+) in tariff T4 [kVAh]  of active energy per phases  Positive active energy (A+) in phase L1 total [kWh]  Positive active energy (A+) in phase L2 total [kWh]  Positive active energy (A+) in phase L3 total [kWh]  Negative active energy (A-) in phase L1 total [kWh]                                                                                                    |
| 9.8.0<br>9.8.1<br>9.8.2<br>9.8.3<br>9.8.4<br>4. Registers of the second of the second of the sec | Apparent energy (S+) total [kVAh]  Apparent energy (S+) in tariff T1 [kVAh]  Apparent energy (S+) in tariff T2 [kVAh]  Apparent energy (S+) in tariff T3 [kVAh]  Apparent energy (S+) in tariff T4 [kVAh]  Of active energy per phases  Positive active energy (A+) in phase L1 total [kWh]  Positive active energy (A+) in phase L2 total [kWh]  Positive active energy (A+) in phase L3 total [kWh]  Negative active energy (A-) in phase L1 total [kWh]  Negative active energy (A-) in phase L1 total [kWh]                                                                                                    |
| 9.8.0<br>9.8.1<br>9.8.2<br>9.8.3<br>9.8.4<br>4. Registers of the second of the second of the sec | Apparent energy (S+) total [kVAh]  Apparent energy (S+) in tariff T1 [kVAh]  Apparent energy (S+) in tariff T2 [kVAh]  Apparent energy (S+) in tariff T3 [kVAh]  Apparent energy (S+) in tariff T4 [kVAh]  Of active energy per phases  Positive active energy (A+) in phase L1 total [kWh]  Positive active energy (A+) in phase L2 total [kWh]  Positive active energy (A+) in phase L3 total [kWh]  Negative active energy (A-) in phase L1 total [kWh]  Negative active energy (A-) in phase L2 total [kWh]  Negative active energy (A-) in phase L2 total [kWh]                                                                                                    |
| 9.8.0<br>9.8.1<br>9.8.2<br>9.8.3<br>9.8.4<br>4. Registers of the second of the second of the sec | Apparent energy (S+) total [kVAh]  Apparent energy (S+) in tariff T1 [kVAh]  Apparent energy (S+) in tariff T2 [kVAh]  Apparent energy (S+) in tariff T3 [kVAh]  Apparent energy (S+) in tariff T4 [kVAh]  Of active energy per phases  Positive active energy (A+) in phase L1 total [kWh]  Positive active energy (A+) in phase L2 total [kWh]  Positive active energy (A+) in phase L3 total [kWh]  Negative active energy (A-) in phase L1 total [kWh]  Negative active energy (A-) in phase L2 total [kWh]  Negative active energy (A-) in phase L3 total [kWh]  Negative active energy (A-) in phase L3 total [kWh]  Absolute active energy ( A ) in phase L3 total [kWh]                                            |
| 9.8.0<br>9.8.1<br>9.8.2<br>9.8.3<br>9.8.4<br>4. Registers of the second of the second of the sec | Apparent energy (S+) total [kVAh]  Apparent energy (S+) in tariff T1 [kVAh]  Apparent energy (S+) in tariff T2 [kVAh]  Apparent energy (S+) in tariff T3 [kVAh]  Apparent energy (S+) in tariff T4 [kVAh]  Apparent energy (S+) in tariff T4 [kVAh]  of active energy per phases  Positive active energy (A+) in phase L1 total [kWh]  Positive active energy (A+) in phase L2 total [kWh]  Positive active energy (A+) in phase L3 total [kWh]  Negative active energy (A-) in phase L1 total [kWh]  Negative active energy (A-) in phase L2 total [kWh]  Negative active energy (A-) in phase L3 total [kWh]  Absolute active energy ( A ) in phase L1 total [kWh]  Absolute active energy ( A ) in phase L1 total [kWh] |

|              | Docitive potitive mayimum de mand (A.) Astal FIAM                |
|--------------|------------------------------------------------------------------|
| 1.6.0        | Positive active maximum demand (A+) total [kW]                   |
| 1.6.1        | Positive active maximum demand (A+) in tariff T1 [kW]            |
| 1.6.2        | Positive active maximum demand (A+) in tariff T2 [kW]            |
| 1.6.3        | Positive active maximum demand (A+) in tariff T3 [kW]            |
| 1.6.4        | Positive active maximum demand (A+) in tariff T4 [kW]            |
| 2.6.0        | Negative active maximum demand (A-) total [kW]                   |
| 2.6.1        | Negative active maximum demand (A-) in tariff T1 [kW]            |
| 2.6.2        | Negative active maximum demand (A-) in tariff T2 [kW]            |
| 2.6.3        | Negative active maximum demand (A-) in tariff T3 [kW]            |
| 2.6.4        | Negative active maximum demand (A-) in tariff T4 [kW]            |
| 15.6.0       | Absolute active maximum demand ( A ) total [kW]                  |
| 15.6.1       | Absolute active maximum demand ( A ) in tariff T1 [kW]           |
| 15.6.2       | Absolute active maximum demand ( A ) in tariff T2 [kW]           |
| 15.6.3       | Absolute active maximum demand ( A ) in tariff T3 [kW]           |
| 15.6.4       | Absolute active maximum demand ( A ) in tariff T4 [kW]           |
| 3.6.0        | Positive reactive maximum demand (Q+) total [kvar]               |
| 4.6.0        | Negative reactive maximum demand (Q-) total [kvar]               |
| 5.6.0        | Reactive maximum demand in Q1 (Q1) total [kvar]                  |
| 6.6.0        | Reactive maximum demand in Q2 (Q2) total [kvar]                  |
| 7.6.0        | Reactive maximum demand in Q3 (Q3) total [kvar]                  |
| 8.6.0        | Reactive maximum demand in Q4 (Q4) total [kvar]                  |
| 9.6.0        | Apparent maximum demand (S+) total [kVA]                         |
| 6. Cumulativ | e maximum demand registers                                       |
| 1.2.0        | Positive active cumulative maximum demand (A+) total [kW]        |
| 1.2.1        | Positive active cumulative maximum demand (A+) in tariff T1 [kW] |
| 1.2.2        | Positive active cumulative maximum demand (A+) in tariff T2 [kW] |
| 1.2.3        | Positive active cumulative maximum demand (A+) in tariff T3 [kW] |
| 1.2.4        | Positive active cumulative maximum demand (A+) in tariff T4 [kW] |
| 2.2.0        | Negative active cumulative maximum demand (A-) total [kW]        |
| 2.2.1        | Negative active cumulative maximum demand (A-) in tariff T1 [kW] |
| 2.2.2        | Negative active cumulative maximum demand (A-) in tariff T2 [kW] |
| 2.2.3        | Negative active cumulative maximum demand (A-) in tariff T3 [kW] |
| 2.2.4        | Negative active cumulative maximum demand (A-) in tariff T4 [kW] |
| 15.2.0       | Absolute active cumulative maximum demand ( A ) total [kW]       |
|              |                                                                  |

| 15.2.1        | Absolute active cumulative maximum demand ( A ) in tariff T1 [kW]        |
|---------------|--------------------------------------------------------------------------|
| 15.2.2        | Absolute active cumulative maximum demand ( A ) in tariff T2 [kW]        |
| 15.2.3        | Absolute active cumulative maximum demand ( A ) in tariff T3 [kW]        |
| 15.2.4        | Absolute active cumulative maximum demand ( A ) in tariff T4 [kW]        |
| 3.2.0         | Positive reactive cumulative maximum demand (Q+) total [kvar]            |
| 4.2.0         | Negative reactive cumulative maximum demand (Q-) total [kvar]            |
| 5.2.0         | Reactive cumulative maximum demand in Q1 (Q1) total [kvar]               |
| 6.2.0         | Reactive cumulative maximum demand in Q2 (Q2) total [kvar]               |
| 7.2.0         | Reactive cumulative maximum demand in Q3 (Q3) total [kvar]               |
| 8.2.0         | Reactive cumulative maximum demand in Q4 (Q4) total [kvar]               |
| 9.2.0         | Apparent cumulative maximum demand (S+) total [kVA]                      |
| 7. Demands    | in a current demand period                                               |
| 1.4.0         | Positive active demand in a current demand period (A+) [kW]              |
| 2.4.0         | Negative active demand in a current demand period (A-) [kW]              |
| 15.4.0        | Absolute active demand in a current demand period ( A ) [kW]             |
| 3.4.0         | Positive reactive demand in a current demand period (Q+) [kvar]          |
| 4.4.0         | Negative reactive demand in a current demand period (Q-) [kvar]          |
| 5.4.0         | Reactive demand in a current demand period in Q1 (Q1) [kvar]             |
| 6.4.0         | Reactive demand in a current demand period in Q2 (Q2) [kvar]             |
| 7.4.0         | Reactive demand in a current demand period in Q3 (Q3) [kvar]             |
| 8.4.0         | Reactive demand in a current demand period in Q4 (Q4) [kvar]             |
| 9.4.0         | Apparent demand in a current demand period (S+) [kVA]                    |
| 8. Demands    | in the last completed demand period                                      |
| 1.5.0         | Positive active demand in the last completed demand period (A+) [kW]     |
| 2.5.0         | Negative active demand in the last completed demand period (A-) [kW]     |
| 15.5.0        | Absolute active demand in the last completed demand period ( A ) [kW]    |
| 3.5.0         | Positive reactive demand in the last completed demand period (Q+) [kvar] |
| 4.5.0         | Negative reactive demand in the last completed demand period (Q-) [kvar] |
| 5.5.0         | Reactive demand in the last completed demand period in Q1 (Q1) [kvar]    |
| 6.5.0         | Reactive demand in the last completed demand period in Q2 (Q2) [kvar]    |
| 7.5.0         | Reactive demand in the last completed demand period in Q3 (Q3) [kvar]    |
| 8.5.0         | Reactive demand in the last completed demand period in Q4 (Q4) [kvar]    |
| 9.5.0         | Apparent demand in the last completed demand period (S+) [kVA]           |
| 9. Instantane | eous power registers                                                     |
|               |                                                                          |

| 1.7.0 P                                   | Positive active instantaneous power (A+) [kW]                 |
|-------------------------------------------|---------------------------------------------------------------|
| 21.7.0 P                                  | Positive active instantaneous power (A+) in phase L1 [kW]     |
| <b>41.7.0</b> P                           | Positive active instantaneous power (A+) in phase L2 [kW]     |
| <b>61.7.0</b> P                           | Positive active instantaneous power (A+) in phase L3 [kW]     |
| 2.7.0 N                                   | legative active instantaneous power (A-) [kW]                 |
| <b>22.7.0</b> N                           | legative active instantaneous power (A-) in phase L1 [kW]     |
| <b>42.7.0</b> N                           | legative active instantaneous power (A-) in phase L2 [kW]     |
| <b>62.7.0</b> N                           | legative active instantaneous power (A-) in phase L3 [kW]     |
| <b>15.7.0</b> A                           | absolute active instantaneous power ( A ) [kW]                |
| <b>35.7.0</b> A                           | absolute active instantaneous power ( A ) in phase L1 [kW]    |
| <b>55.7.0</b> A                           | absolute active instantaneous power ( A ) in phase L2 [kW]    |
| <b>75.7.0</b> A                           | absolute active instantaneous power ( A ) in phase L3 [kW]    |
| <b>16.7.0</b> S                           | Sum active instantaneous power (A+ - A-) [kW]                 |
| <b>36.7.0</b> S                           | Sum active instantaneous power (A+ - A-) in phase L1 [kW]     |
| <b>56.7.0</b> S                           | Sum active instantaneous power (A+ - A-) in phase L2 [kW]     |
| <b>76.7.0</b> S                           | Sum active instantaneous power (A+ - A-) in phase L3 [kW]     |
| <b>3.7.0</b> P                            | Positive reactive instantaneous power (Q+) [kvar]             |
| <b>23.7.0</b> P                           | Positive reactive instantaneous power (Q+) in phase L1 [kvar] |
| <b>43.7.0</b> P                           | Positive reactive instantaneous power (Q+) in phase L2 [kvar] |
| <b>63.7.0</b> P                           | Positive reactive instantaneous power (Q+) in phase L3 [kvar] |
| <b>4.7.0</b> N                            | legative reactive instantaneous power (Q-) [kvar]             |
| <b>24.7.0</b> N                           | legative reactive instantaneous power (Q-) in phase L1 [kvar] |
| <b>44.7.0</b> N                           | legative reactive instantaneous power (Q-) in phase L2 [kvar] |
| 64.7.0 N                                  | legative reactive instantaneous power (Q-) in phase L3 [kvar] |
| 9.7.0 A                                   | apparent instantaneous power (S+) [kVA]                       |
| <b>29.7.0</b> A                           | apparent instantaneous power (S+) in phase L1 [kVA]           |
| <b>49.7.0</b> A                           | apparent instantaneous power (S+) in phase L2 [kVA]           |
| <b>69.7.0</b> A                           | pparent instantaneous power (S+) in phase L3 [kVA]            |
| 10. Electricity network quality registers |                                                               |
| 11.7.0 In                                 | nstantaneous current (I) [A]                                  |
| 31.7.0 In                                 | nstantaneous current (I) in phase L1 [A]                      |
| <b>51.7.0</b> In                          | nstantaneous current (I) in phase L2 [A]                      |
| <b>71.7.0</b> In                          | nstantaneous current (I) in phase L3 [A]                      |
| 91.7.0 In                                 | nstantaneous current (I) in neutral [A]                       |

| 11.6.0                                                                | Maximum current (I max) [A]                      |  |
|-----------------------------------------------------------------------|--------------------------------------------------|--|
| 31.6.0                                                                | Maximum current (I max) in phase L1 [A]          |  |
| 51.6.0                                                                | Maximum current (I max) in phase L2 [A]          |  |
| 71.6.0                                                                | Maximum current (I max) in phase L3 [A]          |  |
| 91.6.0                                                                | Maximum current (I max) in neutral [A]           |  |
| 12.7.0                                                                | Instantaneous voltage (U) [V]                    |  |
| 32.7.0                                                                | Instantaneous voltage (U) in phase L1 [V]        |  |
| 52.7.0                                                                | Instantaneous voltage (U) in phase L2 [V]        |  |
| 72.7.0                                                                | Instantaneous voltage (U) in phase L3 [V]        |  |
| 13.7.0                                                                | Instantaneous power factor                       |  |
| 33.7.0                                                                | Instantaneous power factor in phase L1           |  |
| 53.7.0                                                                | Instantaneous power factor in phase L2           |  |
| 73.7.0                                                                | Instantaneous power factor in phase L3           |  |
| 14.7.0                                                                | Frequency [Hz]                                   |  |
| 11. Tamper registers (energy registers and registers of elapsed time) |                                                  |  |
| C.53.1                                                                | Tamper 1 energy register                         |  |
| C.53.2                                                                | Tamper 2 energy register                         |  |
| C.53.3                                                                | Tamper 3 energy register                         |  |
| C.53.4                                                                | Tamper 4 energy register                         |  |
| C.53.11                                                               | Tamper 5 energy register                         |  |
| C.53.5                                                                | Tamper 1 time counter register                   |  |
| C.53.6                                                                | Tamper 2 time counter register                   |  |
| C.53.7                                                                | Tamper 3 time counter register                   |  |
| C.53.9                                                                | Tamper 4 time counter register                   |  |
| C.53.10                                                               | Tamper 5 time counter register                   |  |
| 12. Events re                                                         | gisters (counters and time-stamps)               |  |
| C.2.0                                                                 | Event parameters change - counter                |  |
| C.2.1                                                                 | Event parameters change - timestamp              |  |
| C.51.1                                                                | Event terminal cover opened - counter            |  |
| C.51.2                                                                | Event terminal cover opened - timestamp          |  |
| C.51.3                                                                | Event main cover opened - counter                |  |
| C.51.4                                                                | Event main cover opened - timestamp              |  |
| C.51.5                                                                | Event magnetic field detection start - counter   |  |
| C.51.6                                                                | Event magnetic field detection start - timestamp |  |

| C.51.7                                        | Event reverse power flow - counter          |
|-----------------------------------------------|---------------------------------------------|
| C.51.8                                        | Event reverse power flow - timestamp        |
| C.7.0                                         | Event power down - counter                  |
| C.7.10                                        | Event power down - timestamp                |
| C.51.13                                       | Event power up - counter                    |
| C.51.14                                       | Event power up – timestamp                  |
| C.51.15                                       | Event RTC (Real Time Clock) set - counter   |
| C.51.16                                       | Event RTC (Real Time Clock) set - timestamp |
| C.51.21                                       | Event terminal cover closed - counter       |
| C.51.22                                       | Event terminal cover closed - timestamp     |
| C.51.23                                       | Event main cover closed - counter           |
| C.51.24                                       | Event main cover closed - timestamp         |
| C.51.25                                       | Event log-book 1 erased - counter           |
| C.51.26                                       | Event log-book 1 erased - timestamp         |
| C.51.27                                       | Event fraud start - counter                 |
| C.51.28                                       | Event fraud start - timestamp               |
| C.51.29                                       | Event fraud stop - counter                  |
| C.51.30                                       | Event fraud stop - timestamp                |
| 13. Miscellaneous registers used in sequences |                                             |
| 0.9.1                                         | Current time (hh:mm:ss)                     |
| 0.9.2                                         | Date (YY.MM.DD or DD.MM.YY)                 |
| 0.9.4                                         | Date and Time (YYMMDDhhmmss)                |
| 0.8.0                                         | Demand period [min]                         |
| 0.8.4                                         | Load profile period [min] (option)          |
| 0.0.0                                         | Device address 1                            |
| 0.0.1                                         | Device address 2                            |
| 0.1.0                                         | MD reset counter                            |
| 0.1.2                                         | MD reset timestamp                          |
| 0.2.0                                         | Firmware version                            |
| 0.2.2                                         | Tariff program ID                           |
| C.1.0                                         | Meter serial number                         |
| C.1.2                                         | Parameters file code                        |
| C.1.4                                         | Parameters check sum                        |
| C.1.5                                         | Firmware built date                         |

| C.1.6  | Firmware check sum           |
|--------|------------------------------|
| C.6.0  | Power down time counter      |
| C.6.1  | Battery remaining capacity   |
| F.F.0  | Fatal error meter status     |
| C.87.0 | Active tariff                |
| 0.2.1  | Parameters scheme ID         |
| C.60.9 | Fraud flag                   |
| 0.3.0  | Active energy meter constant |
| 0.4.2  | Current transformer ratio    |
| 0.4.3  | Voltage transformer ratio    |

## Literature

- DLMS User Association, COSEM Architecture and Protocols, Seventh Edition, (c) Copyright 1997-2009 DLMS User Association (Green book).
- DLMS User Association, COSEM Identification System and Interface Classes, Ed. 10.0, (c) Copyright 1997-2010 DLMS User Association (Blue
- International Standard IEC 62056-21, Direct Data Local Exchange, First edition 2002-05.
- International Standard IEC 62056-42, Physical layer services and procedures for connection-oriented asynchronous data exchange
- International Standard IEC 62056-46, Data link layer using HDLC protocol
- International Standard IEC 62056-61, Object Identification System (OBIS), Second edition 2006-11.
   List of standardized OBIS codes, DLMS UA, V2.3, (c) Copyright 1997-2005 DLMS User Association.

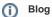

You can read blogs about the DLMS protocol:

- Communication DLMS/COSEM protocol
- Communication DLMS and Iskraemeco AC750 concentrator

#### **Changes and modifications**

#### **Document revisions**

- Ver. 1.0 May 30, 2011 Document created.
- Ver. 1.1 January 30, 2019 Support for LN referencing.
- Ver. 1.2 November 11, 2021 Support for TCP/UDP Wrapper and Gateway protocol.

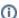

#### Related pages:

Communication protocols